## Photoshop 2022 (Version 23.4.1) Cracked For Windows {{ lifetime releaSe }} 2023

Installing Adobe Photoshop is relatively easy and can be done in a few simple steps. First, go to Adobe's website and select the version of Photoshop that you want to install. Once you have the download, open the file and follow the on-screen instructions. Once the installation is complete, you need to crack Adobe Photoshop. To do this, you need to download a crack for the version of Photoshop you want to use. Once you have the crack, open the file and follow the instructions to apply the crack. After the crack is applied, you can start using Adobe Photoshop. Be sure to back up your files since cracking software can be risky. With these simple steps, you can install and crack Adobe Photoshop.

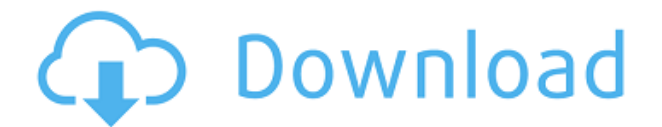

Adobe has made the Creative Cloud "free". You don't have to pay the \$10/month for Lightroom, or the \$7/month for Photoshop, or thereabouts for the rest of the suite. As a result, the amount of storage space necessary to save your images has increased as well. Clip storage used to be 1 GB. It now is 5 GB. Your Photoshop PSD files are unlimited, but the program only saves files in the 4 GB range. You also lose the "shooting for the web" option and Creative Cloud Photo Stream. You have to pay to retain that capability. This is probably an issue for people who already pay for the program – where the royalties are used to pay for your free storage. It doesn't change anything for people who just want to get their images out of Lightroom.

Adobe has a new action that enables you to make adjustments to all selections in a batch. This is helpful for situations where you have several layers to work on and want to make the same change to each one. The action requires a number of steps to get it working properly. Photoshop still is unresponsive at times when running Adobe Prelude.

Adobe has released a Beta Proposal panel for the HTML Image Editor. Through the panel you can save your work, annotate it, and share it with others though the Creative Cloud. It's just a beta, but Adobe has a very good reputation when it comes to releasing quality software.

Wow, your software in general works exactly like you are saying it should do! And it even does different things than you describe for each "kind" of image. I downloaded the trial version and used it to try out photoshop. I was impressed, but I'd always hoped for something even better. While I was initially going to try to use the sketch feature to create elegant magazine covers, I realized I went too far in the other direction. The site you linked to is just way too complicated for a beginner to get off on the right foot. I don't think any of my fellow artists would be impressed by the customizations you describe. I'll defer to your review and hope to learn more. But since your software isn't free, our business would be strained if we had to take the time to review every product. thanks for taking the time I guess. Solid work man.

## **Photoshop 2022 (Version 23.4.1) Free License Key 2023**

The Camera Raw plug-in for After Effects enables professional photographers to get the best-looking results directly in After Effects. Using sliders, you can adjust exposure, temperature, and white balance; and also use a range of artistic techniques such as vignette, desaturation, split toning, and selective color.

In 2009, Adobe updated the popular Effects suite with an all-in-one interface and name to make it easier to use and upgrade. However, only a handful of the Effects features made the jump to the new interface.

The new Photoshop Creative Cloud Magazine is a free PDF magazine delivered to your inbox. The print-quality magazine is on par with a PDF version of the printed magazine. It comes with numerous Photoshop tutorials to get  $-$  or get back  $-$  to basics. The magazine is available to Apple and Android devices.

The "Skin Layer" in Photoshop CC 2020 is a feature that comes built in to the skin-coloring and editing application that allows users to tint the skin of other photos after Mask and Warp. This is basically the same feature as Photoshop's Fill and Dodge tools that are bundled with the separate Painter application.

Using Photoshop CC 2020, you can "birth" videos and animate your own photo characters. These animations — called bezels — are digital masks that can be resized, colored, smudged, shaded, and even live appear in front of your image.

As of the early 2000s, Adobe began to work on a data-level compression of all their photo tools. The strategy behind this change was an attempt to squeeze as much data as possible out of the associated files, hence saving on storage and delivery time. Compression has a tendency to render those edits more clearly than before. The effect is similar to gilding the lily.

e3d0a04c9c

## **Photoshop 2022 (Version 23.4.1)Keygen For (LifeTime) x32/64 {{ upDated }} 2023**

Even the most beginner-level digital photography class would benefit from some familiarity with Photoshop, even if it's only using Photoshop for photo adjusting. Sure, you could scour other resources to learn the necessary fundamentals about editing and enhancing images, but an in depth understanding of the tool should be a priority for any photographer trying to expand his creative skills beyond the fine art of framing a shot. The suggested price of the CS6 suite is £79.99/€99.99/US\$129.99. For many users, the cost is a major sticking point. After all, these are premium applications.

Of course, you can get them for even cheaper if you put together your own custom bundle packs. However, all of the applications in the pack are included in the software pricing listed above (that's £49.99/€59.99/US\$79.99 for Photoshop CS6 alone). One of the best things about CS6 is that it has a much more flexible learning curve than previous versions. Where earlier versions of Photoshop give you a less-helpful list of menus and tools—and no tutorials or step-by-step instructions into how to use them—CS6 has a much friendlier interface and comprehensive documentation. A given week I teach six classes and have seven other students working on their own projects. All of us have access to the same CS6 Adobe suite but I'm usually teaching a group of beginners on a limited budget, who've barely managed to purchase the software. We don't have much money for extra books and external tutorials, so for most of us, this is the only Photoshop package we've owned.

full crack to adobe photoshop cs2 download serial number photoshop cs2 nef plugin download download noiseware photoshop cs2 adobe photoshop cs2 nef plugin download adobe photoshop cs2 download legal download photoshop cs2 legally free download photoshop cs4 for windows 10 photoshop cs2 update download download adobe photoshop cs2 update for windows adobe photoshop cs2 update 9.0.2 download

In the forthcoming version of Photoshop, the new features get introduced that will add more depth to the design world. For instance, you can always save layers and merge them into a group with the new Merge Layers tool. You can also learn the new tools that will be incorporated to the toolbox, like, the Selection Transformation tools. Some new tools introduced to the toolbox are: The paint bucket (Curves) tool in Photoshop CC 2017. Apply Color Enhancements in an easy-to-use way. This tool will give you the ability to apply color adjustments by dragging the selection to a color pallette or photo. You can even apply any hue and tint, and it is even possible to apply gradients (linear or radial) to the selected area. You can get more details about the new tool by reading the release notes: \*\* Release Note \*\*. Additional features of the new version of Photoshop CC 2017: As with the Elements release, Photoshop Elements 10 for macOS offers Chromecast support and a new opacity slider to individually adjust the color blending of image layers. The software also supports AE natively, meaning you can open older PSD files directly with the program. It fully utilizes the CPU, GPU, and memory to improve performance. The app is faster drawing and editing on the latest Macs. Adobes own Motion 4.5 is also available to fine-tune the video rendering for those Macs with more advanced GPUs. Note: Blackmagic Design Phantom supports Blackmagic Design's latest update of UHD Prelude 2. This update offers the best image quality available. Please visit Blackmagic Design's official website for more information.

Mast is a new font service from Adobe for Photoshop that gives you a set of professionally designed fonts to inject into your creative projects. That's right. What was formerly an optional add-on is now part of the standard font catalog. You can start with a set of fonts that are distributed as freeware or you can pay \$40 to download Mast's type library. New in Photoshop CC, you can create and manipulate vector (a type of artwork) drawings right in Photoshop. As of version 20, a new feature called Live Trace is also available in CC. This tool helps you to turn a vector graphic into a bitmap by selecting areas on a canvas, tracing over areas that you want to keep, and then quickly editing those areas. Elastic Image is a feature that makes it possible to stretch or compress images globally along the x and y axes. This feature is used in Photoshop, Dreamweaver, InDesign and Fireworks. The new feature

is also available in Photoshop CS6. September has long been rumored to be Apple's month of iPhone 5S and 5C refreshes, and Apple's new headquarters in Cupertino is certainly taking advantage of its manufacturing strength. The 2-for-1 devices of the iPhone 5C and iPhone 5S were announced last year, but Apple still hasn't officially picked up production, though the devices have been rumored to be shipped to Apple stores as of late. The Cupertino native has apparently even had to build iPhone cases ahead of the anticipated refreshes. Reasons for using 2D image composition and creating 3D content and website layouts in Photoshop for example include:

- Custom web or mobile app UI really use your imagination here!
- 2D web or mobile design and navigation still can be showcased using native web technology
- Design the concept of 3D application build your own idea and prototype
- Editorial wheel for 3D concept or production.

<https://zeno.fm/radio/download-no-cd-crack-the-sims-2> <https://zeno.fm/radio/adobe-lightroom-5-3-64-bit-crack> <https://zeno.fm/radio/thermodynamics-of-materials-david-v-ragone-pdf-35> <https://zeno.fm/radio/o2ack-16-razor> <https://zeno.fm/radio/getdata-recover-my-files-v4-9-4-1343-crackedmaze-serial-key> <https://zeno.fm/radio/fifa-manager-13-trainer-full-full-unlocked> <https://zeno.fm/radio/xprint-xpc230-driver-download> <https://zeno.fm/radio/crack-harmony-engine-evo-vst-v3022>

In its most basic form, the program consists of two parts: a workspace, through which the user's images are edited, and the built-in tools that help them perform this work. By using a combination of tools, the user can manipulate any combination of image elements, which are found in the workspace. Photoshop also contains a large assortment of tools that allow the user to perform more specialized tasks, such as working with layers, applying adjustments and effects, and converting file types. Photoshop can use either 2D or 3D layers, and the user can switch between the two using the Layer button at the bottom of the screen. The user starts by bringing each image into Photoshop by locating it in a folder. Once opened, the workspace is ready for editing. Once opened, the user can drag and drop any of the elements in the workspace any where on the screen, or create new layers by clicking on the Layer icon (indicated by the + icon icon) and adding the image to a new layer. The layers and images in the workspace can be grouped logically or visually as they wish. Additionally, the user can apply the same filters to multiple images on a single layer, flatbed printer, or even a whole folder of images. Once the user has applied the modifications they want to the different elements, he or she can save the document by choosing File > Save > Save for Web > Web Settings > Save for Web > as a Web Gallery. To enhance the updated software's flexibility and ease of use, the user interface has been improved and refined to make it easier to find areas of interest within the workspace. Elements gives the user the option of either having Windows floating over the workspace or bringing the Operating System to the front by clicking anywhere on the workspace. Elements also allows the user to select multiple layers and merge them back into a single image. After an image has been altered, Elements automatically saves the changes and automatically opens the updated image in a browser window. There are now numerous shortcuts, including a Command key option which allows the user to choose the work area, use Layer and Adjustment controls more effectively, and navigate quickly using the Frames icon. Since Photoshop Elements is a first step in the application of Adobe's industry-wide User Interface (UI) changes, the Comments tool now resembles its common Image and Style tools.

<https://torbayexperts.com/wp-content/uploads/2023/01/scokarm.pdf> <https://hhinst.com/advert/photoshop-2022-version-23-1-1-with-keygen-for-windows-x32-64-2022/> [https://thexkids.org/wp-content/uploads/2023/01/Adobe-Photoshop-Free-Download-Key-70-EXCLUSI](https://thexkids.org/wp-content/uploads/2023/01/Adobe-Photoshop-Free-Download-Key-70-EXCLUSIVE-1.pdf) [VE-1.pdf](https://thexkids.org/wp-content/uploads/2023/01/Adobe-Photoshop-Free-Download-Key-70-EXCLUSIVE-1.pdf) <https://xtc-hair.com/download-software-photoshop-7-0-free-high-quality/> <https://fiverryourparty.wpcomstaging.com/wp-content/uploads/2023/01/tasvay.pdf>

<https://rerummea.com/wp-content/uploads/2023/01/baenenri.pdf> <https://kivabe.info/wp-content/uploads/2023/01/Download-Adobe-Photoshop-Ps-EXCLUSIVE.pdf> [https://karydesigns.com/wp-content/uploads/2023/01/Photoshop-2021-Version-2231-License-Keygen-](https://karydesigns.com/wp-content/uploads/2023/01/Photoshop-2021-Version-2231-License-Keygen-2023.pdf)[2023.pdf](https://karydesigns.com/wp-content/uploads/2023/01/Photoshop-2021-Version-2231-License-Keygen-2023.pdf) [https://ekaterinaosipova.com/can-i-download-photoshop-in-windows-7-\\_\\_top\\_\\_/2023/01/01/](https://ekaterinaosipova.com/can-i-download-photoshop-in-windows-7-__top__/2023/01/01/) <https://superstitionsar.org/wp-content/uploads/2023/01/godigirj.pdf> [https://www.mein-hechtsheim.de/advert/download-free-adobe-photoshop-2021-version-22-with-licenc](https://www.mein-hechtsheim.de/advert/download-free-adobe-photoshop-2021-version-22-with-licence-key-2022/) [e-key-2022/](https://www.mein-hechtsheim.de/advert/download-free-adobe-photoshop-2021-version-22-with-licence-key-2022/) [https://revistaenlacegrafico.com/wp-content/uploads/2023/01/Photoshop-2020-Activation-Key-WIN-M](https://revistaenlacegrafico.com/wp-content/uploads/2023/01/Photoshop-2020-Activation-Key-WIN-MAC-64-Bits-2023.pdf) [AC-64-Bits-2023.pdf](https://revistaenlacegrafico.com/wp-content/uploads/2023/01/Photoshop-2020-Activation-Key-WIN-MAC-64-Bits-2023.pdf) [http://agrit.net/2023/01/adobe-photoshop-2022-version-23-0-1-product-key-full-serial-number-full-tor](http://agrit.net/2023/01/adobe-photoshop-2022-version-23-0-1-product-key-full-serial-number-full-torrent-new-2022/) [rent-new-2022/](http://agrit.net/2023/01/adobe-photoshop-2022-version-23-0-1-product-key-full-serial-number-full-torrent-new-2022/) <https://wasshygiene.com/wp-content/uploads/2023/01/mycaphyl.pdf> <http://businesstimeclicks.biz/?p=2409> [https://parsiangroup.ca/2023/01/adobe-photoshop-cc-2018-version-19-download-free-serial-number-f](https://parsiangroup.ca/2023/01/adobe-photoshop-cc-2018-version-19-download-free-serial-number-full-torrent-windows-update-2023/) [ull-torrent-windows-update-2023/](https://parsiangroup.ca/2023/01/adobe-photoshop-cc-2018-version-19-download-free-serial-number-full-torrent-windows-update-2023/) [https://ldssystems.com/wp-content/uploads/Photoshop-2021-Version-2210-Download-free-License-Ke](https://ldssystems.com/wp-content/uploads/Photoshop-2021-Version-2210-Download-free-License-Key-Full-License-Keygen-WIN-MAC-2022.pdf) [y-Full-License-Keygen-WIN-MAC-2022.pdf](https://ldssystems.com/wp-content/uploads/Photoshop-2021-Version-2210-Download-free-License-Key-Full-License-Keygen-WIN-MAC-2022.pdf) <https://mashxingon.com/download-photoshop-cs3-lite-portable-exclusive/> [https://postlistinn.is/wp-content/uploads/2023/01/Photoshop\\_5\\_Setup\\_Download\\_HOT.pdf](https://postlistinn.is/wp-content/uploads/2023/01/Photoshop_5_Setup_Download_HOT.pdf) <https://www.scoutgambia.org/download-photoshop-2021-version-22-4-full-product-key-2023/> [https://rednails.store/download-adobe-photoshop-2021-version-22-4-registration-code-64-bits-lifetime](https://rednails.store/download-adobe-photoshop-2021-version-22-4-registration-code-64-bits-lifetime-patch-2023/) [-patch-2023/](https://rednails.store/download-adobe-photoshop-2021-version-22-4-registration-code-64-bits-lifetime-patch-2023/) <http://www.sweethomeslondon.com/?p=187469> [https://socks-dicarlo.com/wp-content/uploads/2023/01/Download-Photoshop-Cs6-Free-Full-Version-K](https://socks-dicarlo.com/wp-content/uploads/2023/01/Download-Photoshop-Cs6-Free-Full-Version-Kuyhaa-WORK.pdf) [uyhaa-WORK.pdf](https://socks-dicarlo.com/wp-content/uploads/2023/01/Download-Photoshop-Cs6-Free-Full-Version-Kuyhaa-WORK.pdf) <https://thenlpc.site/wp-content/uploads/2023/01/jonkymb.pdf> <https://mmsshop.ro/wp-content/uploads/2023/01/Adobe-Photoshop-CC-2015-Cracked-x3264-2022.pdf> [https://www.mjeeb.com/adobe-photoshop-2021-version-22-0-1-activation-key-with-activation-code-wi](https://www.mjeeb.com/adobe-photoshop-2021-version-22-0-1-activation-key-with-activation-code-win-mac-64-bits-2023/) [n-mac-64-bits-2023/](https://www.mjeeb.com/adobe-photoshop-2021-version-22-0-1-activation-key-with-activation-code-win-mac-64-bits-2023/) [https://www.johndhunt.com/wp-content/uploads/2023/01/Adobe-Photoshop-2022-Version-2301-Down](https://www.johndhunt.com/wp-content/uploads/2023/01/Adobe-Photoshop-2022-Version-2301-Download-Hack-Full-Version-WinMac-x3264-2022.pdf) [load-Hack-Full-Version-WinMac-x3264-2022.pdf](https://www.johndhunt.com/wp-content/uploads/2023/01/Adobe-Photoshop-2022-Version-2301-Download-Hack-Full-Version-WinMac-x3264-2022.pdf) <https://edebiseyler.com/photoshop-2020-download-youtube-portable/> [http://rootwordsmusic.com/wp-content/uploads/2023/01/Photoshop\\_2021\\_Version\\_2211\\_\\_Download\\_](http://rootwordsmusic.com/wp-content/uploads/2023/01/Photoshop_2021_Version_2211__Download_Serial_Number_For_Wind.pdf) [Serial\\_Number\\_For\\_Wind.pdf](http://rootwordsmusic.com/wp-content/uploads/2023/01/Photoshop_2021_Version_2211__Download_Serial_Number_For_Wind.pdf) <https://moronencaja.com/wp-content/uploads/2023/01/eriing.pdf> [https://joyfuljourneyresources.net/wp-content/uploads/2023/01/Adobe-Photoshop-2021-Version-222-](https://joyfuljourneyresources.net/wp-content/uploads/2023/01/Adobe-Photoshop-2021-Version-222-Download-free-With-Full-Keygen-With-Serial-Key-WIN-MAC-.pdf) [Download-free-With-Full-Keygen-With-Serial-Key-WIN-MAC-.pdf](https://joyfuljourneyresources.net/wp-content/uploads/2023/01/Adobe-Photoshop-2021-Version-222-Download-free-With-Full-Keygen-With-Serial-Key-WIN-MAC-.pdf) <http://www.midax.it/registrazione-utenti/> <http://www.steppingstonesmalta.com/wp-content/uploads/2023/01/maiidol.pdf> <http://moonreaderman.com/adobe-photoshop-cs4-activation-key-with-serial-key-64-bits-2023/> [http://mitnurulamalparang.com/wp-content/uploads/2023/01/Photoshop-Original-Version-Download-](http://mitnurulamalparang.com/wp-content/uploads/2023/01/Photoshop-Original-Version-Download-EXCLUSIVE.pdf)[EXCLUSIVE.pdf](http://mitnurulamalparang.com/wp-content/uploads/2023/01/Photoshop-Original-Version-Download-EXCLUSIVE.pdf) http://klassenispil.dk/wp-content/uploads/2023/01/Adobe\_Photoshop\_CS4\_Crack\_64\_Bits\_latest\_upd [aTe\\_\\_2023.pdf](http://klassenispil.dk/wp-content/uploads/2023/01/Adobe_Photoshop_CS4_Crack_64_Bits__latest_updaTe__2023.pdf) [https://www.candipipes.com/wp-content/uploads/2023/01/Adobe-Photoshop-2020-Download-Incl-Pro](https://www.candipipes.com/wp-content/uploads/2023/01/Adobe-Photoshop-2020-Download-Incl-Product-Key-2023.pdf) [duct-Key-2023.pdf](https://www.candipipes.com/wp-content/uploads/2023/01/Adobe-Photoshop-2020-Download-Incl-Product-Key-2023.pdf) <http://ransonmedia.com/wp-content/uploads/2023/01/kriskai.pdf> <https://womss.com/wp-content/uploads/2023/01/bulhedr.pdf> <http://pontucasacuba.com/?p=18247>

Photoshop Elements provides much of the imaging power that Photoshop does, making it the ideal choice for photo editing on a budget. Many pros who work with Adobe's editorial suite see it as a great way to test out Photoshop, get started, and then move up to Photoshop when they feel ready. Elements has its share of cool features, like the ability to add effects, filters, and textures from regular images, a powerful blur tool, an awesome masking and selection tool, and a comprehensive selection toolkit. You can get it for free. Other appealing aspects include the company's commitment to open standards and the size of the bundle, up to 4GB. But browsing for the right options from that large collection of goodies can be a challenge. For kids, there are plenty of games available. You can open photos and add simple stickers, and you can enjoy drawing, painting, and collage features (the latter two are separate downloads). The ability to blur objects is nice for younger users, but it can also be very useful for editing old photos. The biggest feature of Elements is its ability to import images from websites, such as Flickr or Picasa Web Album. You can also import images from Facebook or other Web servers. The importer helps you make sure that imported photos match your original dimensions, as it can automatically resize and crop pictures, and often can improve the quality. If you see an object in a new layer in Elements, you can change its color or type as you would on a canvas. If you hide certain elements or objects, they do not show up when you add a new layer.